## **CHttpException**

We are sorry but you don't have permissions to do this.

## **/var/www/html/survey/application/controllers/survey/index.php(251)**

```
239 if ($this->surveyCantBeViewedWithCurrentPreviewAccess($surveyid, $isSurveyActive, $surveyExists)) {
240 $bPreviewRight = $this->userHasPreviewAccessSession($surveyid);
241
242 if ($bPreviewRight === false) {<br>243 $event = new PluginEvent
                   243 $event = new PluginEvent('onSurveyDenied');
244 | $event->set('surveyId', $surveyid);
245 | $event->set('reason', 'noPreviewPermission');
246
247 App()->getPluginManager()->dispatchEvent($event);
248 if (Permission::model()->getUserId()) {
249 throw new CHttpException(403, gT("We are sorry but you don't have permissions to do this.", 'unescaped'));
250 }
251 throw new CHttpException(401, gT("We are sorry but you don't have permissions to do this.", 'unescaped'));<br>252 }
252 }
253 }
254
255 // TODO can this be moved to the top?
256 // (Used to be global, used in ExpressionManager, merged into amVars. If not filled in === '')
257 // can this be added in the first computation of $redata?<br>258 if (isset($ SESSION['survey '. $surveyid]['srid'])) {
            258 if (isset($_SESSION['survey_' . $surveyid]['srid'])) {
259 $saved_id = $_SESSION['survey_' . $surveyid]['srid'];
260 }
261
262 // recompute $redata since $saved_id used to be a global
263 | $redata = compact(array_keys(get_defined_vars()));
```
## Stack Trace

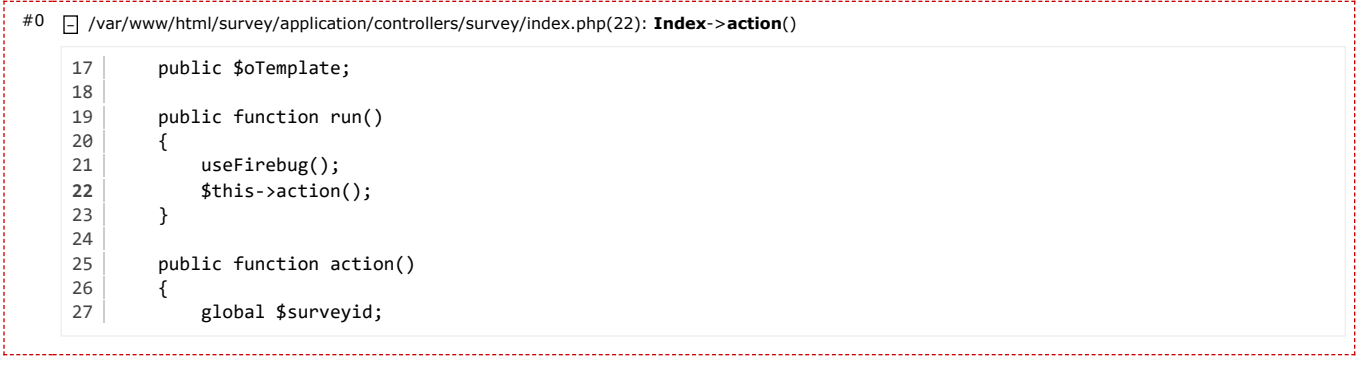

#1 – /var/www/html/survey/vendor/yiisoft/yii/framework/web/actions/CAction.php(76): **Index**->**run**()

```
71 {
72 $method=new ReflectionMethod($this, 'run');<br>73 if($method->getNumberOfParameters()>0)
           73 if($method->getNumberOfParameters()>0)
74 return $this->runWithParamsInternal($this, $method, $params);
75
76 $this->run();
77 return true;
78 }
79
8Q
81 * Executes a method of an object with the supplied named parameters.
```
#2 – /var/www/html/survey/vendor/yiisoft/yii/framework/web/CController.php(308): **CAction**->**runWithParams**()

```
303 {
304 | $priorAction=$this-> action;
305 $this->_action=$action;<br>306 f($this->beforeAction(
           if($this->beforeAction($action))
307 {
308 if($action->runWithParams($this->getActionParams())===false)
309 $this->invalidActionParams($action);
310 else
311 $this->afterAction($action);
```
3/21/23, 3:50 PM CHttpException

```
312 }
313 $this-> action=$priorAction;
```
#3 – /var/www/html/survey/vendor/yiisoft/yii/framework/web/CController.php(286): **CController**->**runAction**()

```
281 * @see runAction
282 */<br>283 pub
       public function runActionWithFilters($action,$filters)
284 {
285 if(empty($filters))
286 $this->runAction($action);
287 else
288 {
289 | $priorAction=$this->_action;
290 $this->_action=$action;
291 CFilterChain::create($this,$action,$filters)->run();
```
#4 – /var/www/html/survey/vendor/yiisoft/yii/framework/web/CController.php(265): **CController**->**runActionWithFilters**()

```
260 {
261 if(($parent=$this->getModule())===null)
262 | $parent=Yii::app();
263 if($parent->beforeControllerAction($this,$action))
264 {
265 $this->runActionWithFilters($action,$this->filters());
266 $parent->afterControllerAction($this,$action);
267 }
268 }
269 else
270 | $this->missingAction($actionID);
```
#5 – /var/www/html/survey/vendor/yiisoft/yii/framework/web/CWebApplication.php(282): **CController**->**run**()

```
277 \vert278 list($controller,$actionID)=$ca;<br>279 $oldController=$this-> controlle
               279 $oldController=$this->_controller;
280 $this->_controller=$controller;
281 | $controller->init();
282 | $controller->run($actionID);
283 | $this-> controller=$oldController;
284 }
           else
286 throw new CHttpException(404, Yii::t('yii','Unable to resolve the request "{route}".',
287 array('{route}'=>$route===''?$this->defaultController:$route)));
```
#6 – /var/www/html/survey/vendor/yiisoft/yii/framework/web/CWebApplication.php(141): **CWebApplication**->**runController**()

```
136 foreach(array_splice($this->catchAllRequest,1) as $name=>$value)
137 | $ GET[$name]=$value;
138 }
139 else<br>140
              140 $route=$this->getUrlManager()->parseUrl($this->getRequest());
141 | $this->runController($route);
142 }
143
144 /**
145 * Registers the core application components.
146 * This method overrides the parent implementation by registering additional core components.
```
#7 – /var/www/html/survey/vendor/yiisoft/yii/framework/base/CApplication.php(185): **CWebApplication**->**processRequest**()

```
180 public function run()
181 {
182 if($this->hasEventHandler('onBeginRequest'))
183 | $this->onBeginRequest(new CEvent($this));
184 register_shutdown_function(array($this,'end'),0,false);<br>185 $this->processRequest();
            185 $this->processRequest();
186 if($this->hasEventHandler('onEndRequest'))
187 $this->onEndRequest(new CEvent($this));
188 }
189
190 /**
```
#8 – /var/www/html/survey/index.php(192): **CApplication**->**run**() 187 | require\_once APPPATH . 'core/LSYii\_Application' . EXT; 188

```
189 \vert $config = require_once(APPPATH . 'config/internal' . EXT);
190
191 Yii::$enableIncludePath = false;
192 Yii::createApplication('LSYii_Application', $config)->run();
193
194 /* End of file index.php */
195 /* Location: ./index.php */
```
2023-03-21 19:48:40 Apache/2.4.54 (Ubuntu) Yii [Framework](https://www.yiiframework.com/)/1.1.26